# **Auf einen Blick**

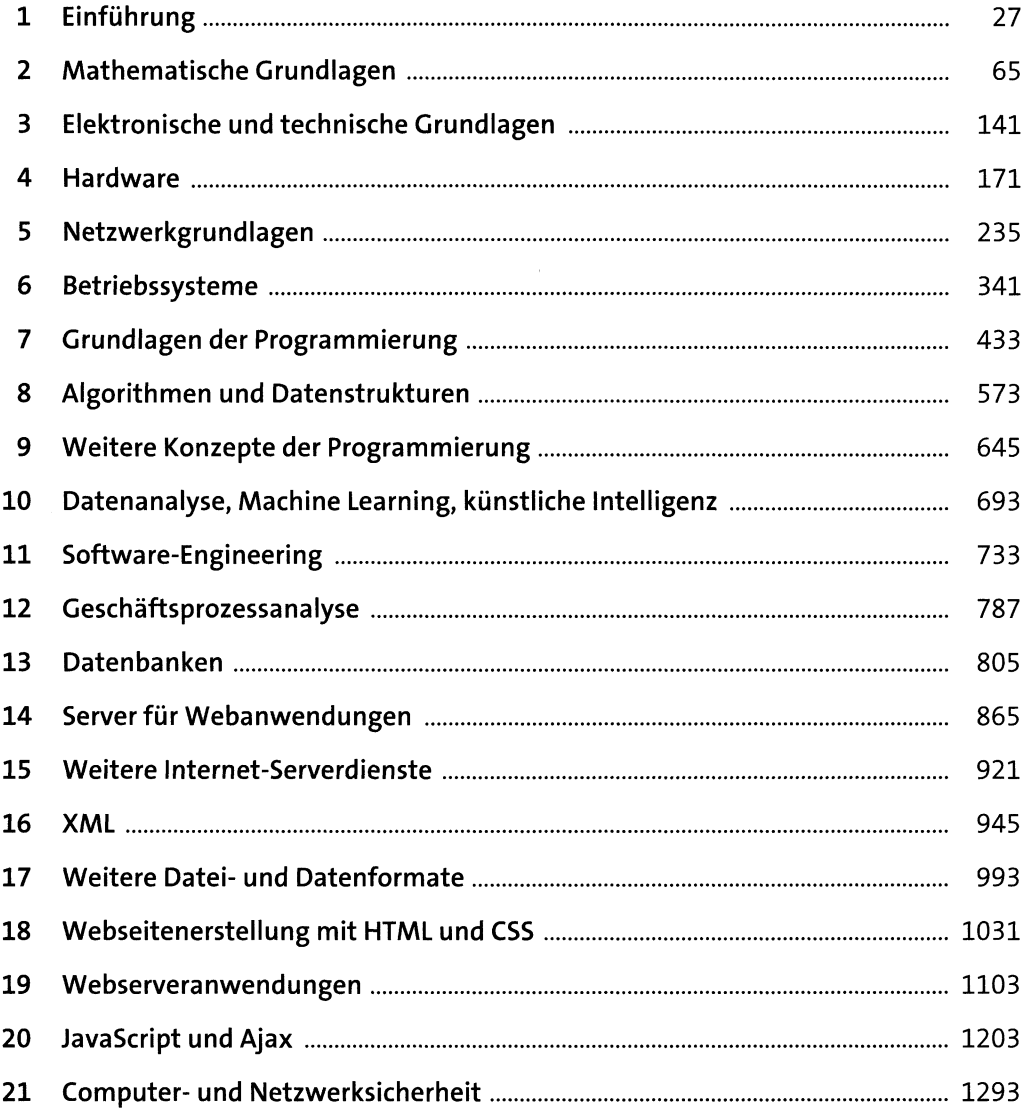

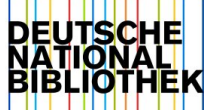

# Inhalt

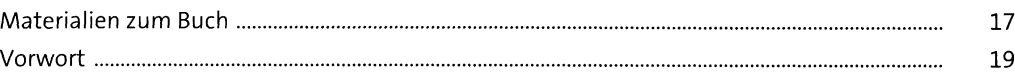

# 1 Einführung aus anderen Einführung

 $\label{eq:2.1} \frac{1}{\sqrt{2\pi}}\int_{0}^{\infty}\frac{1}{\sqrt{2\pi}}\left(\frac{1}{\sqrt{2\pi}}\right)^{2}d\mu_{\rm{eff}}$ 

 $\frac{27}{1}$ 

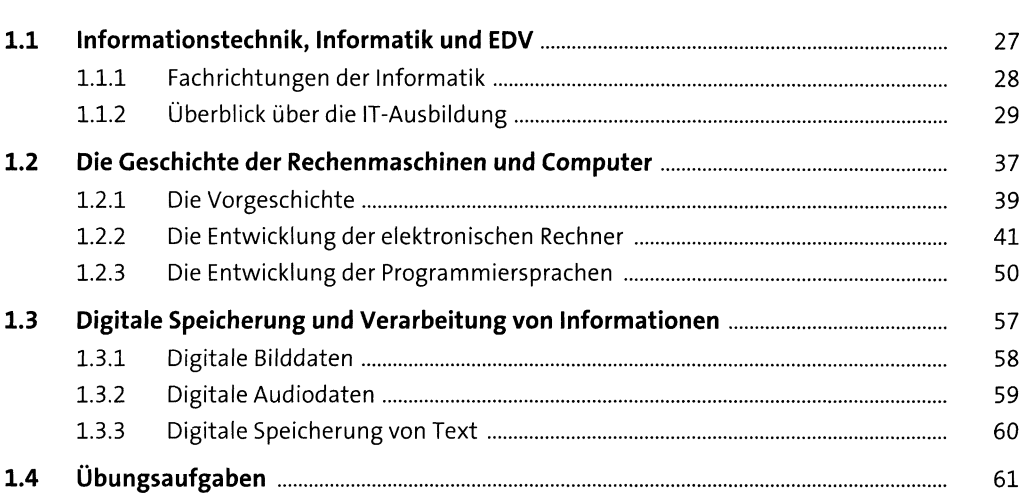

### Mathematische Grundlagen  $2^{\circ}$

 $\frac{65}{1}$ 

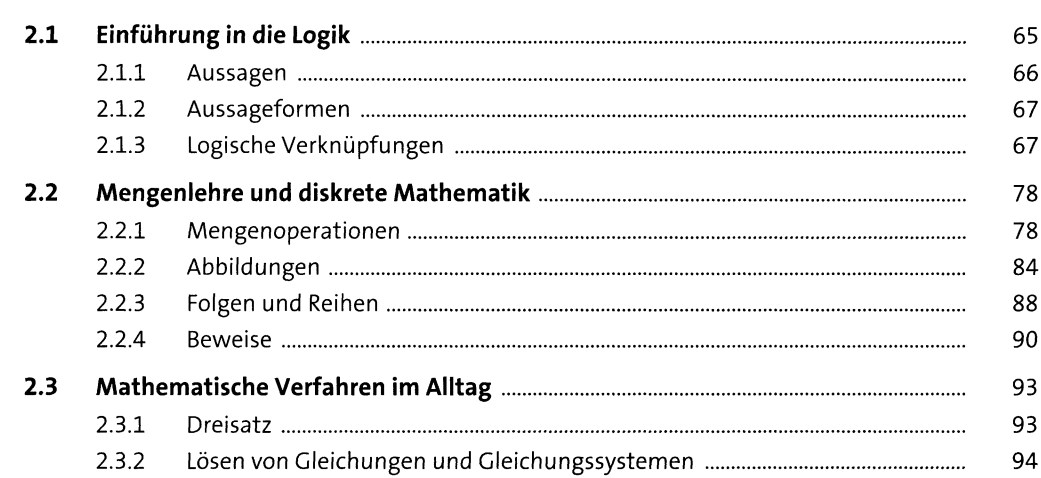

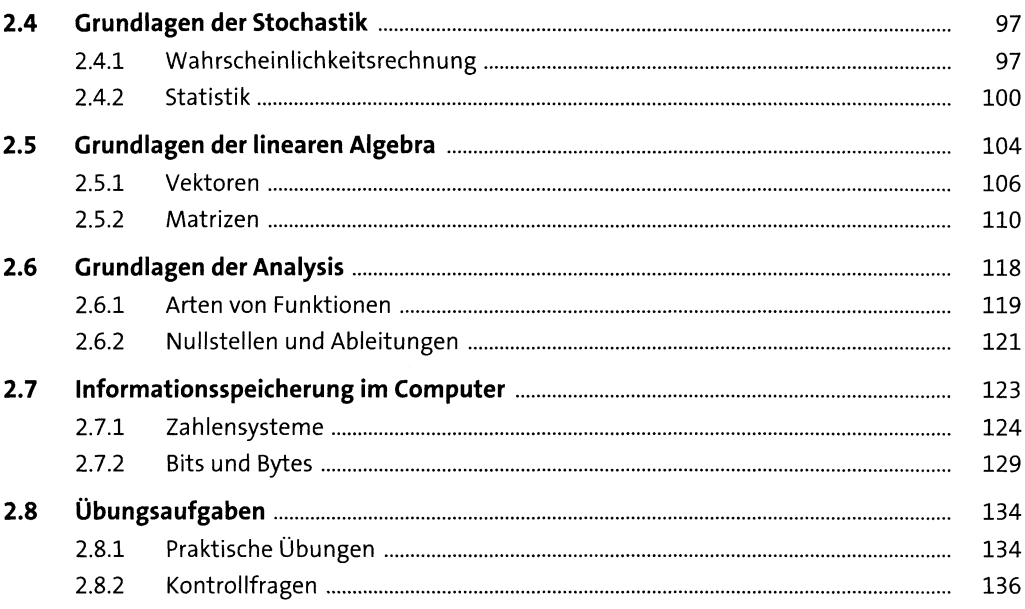

#### Elektronische und technische Grundlagen  $\overline{\mathbf{3}}$ 141

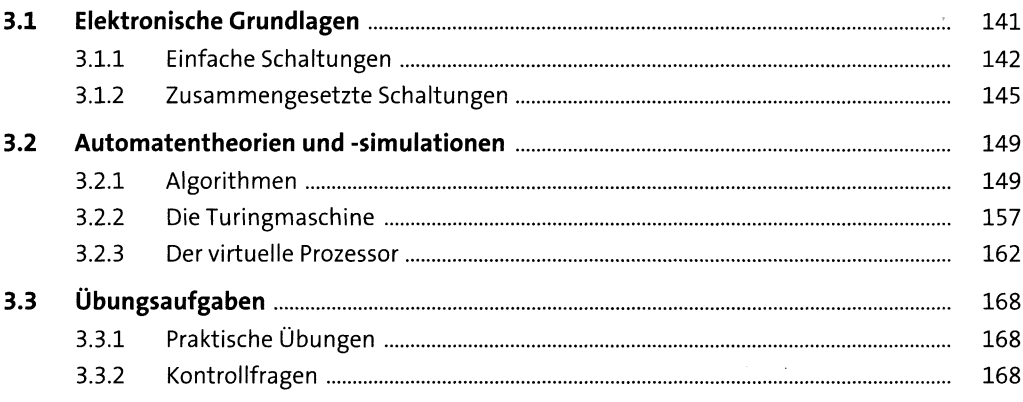

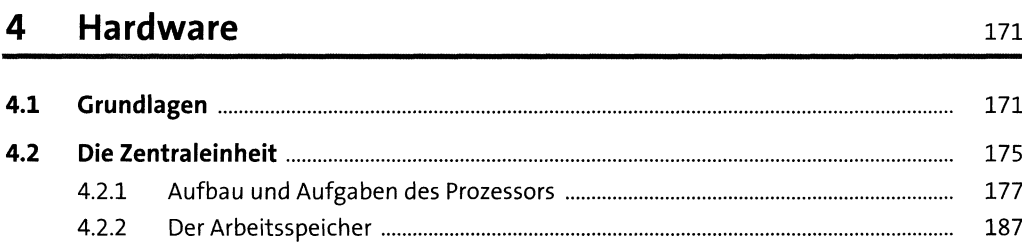

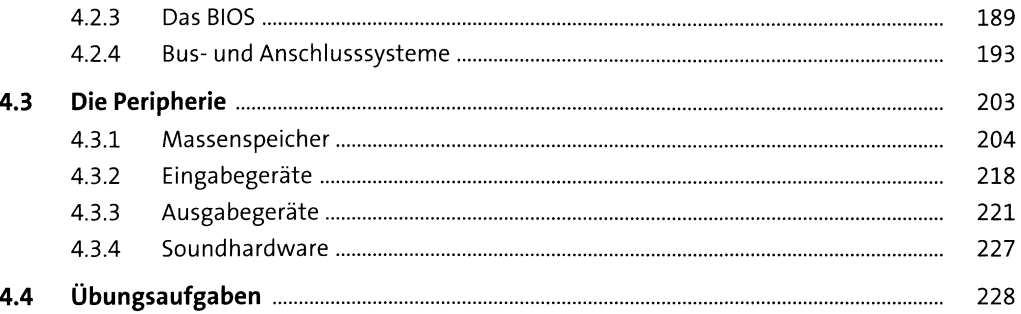

### Netzwerkgrundlagen 5

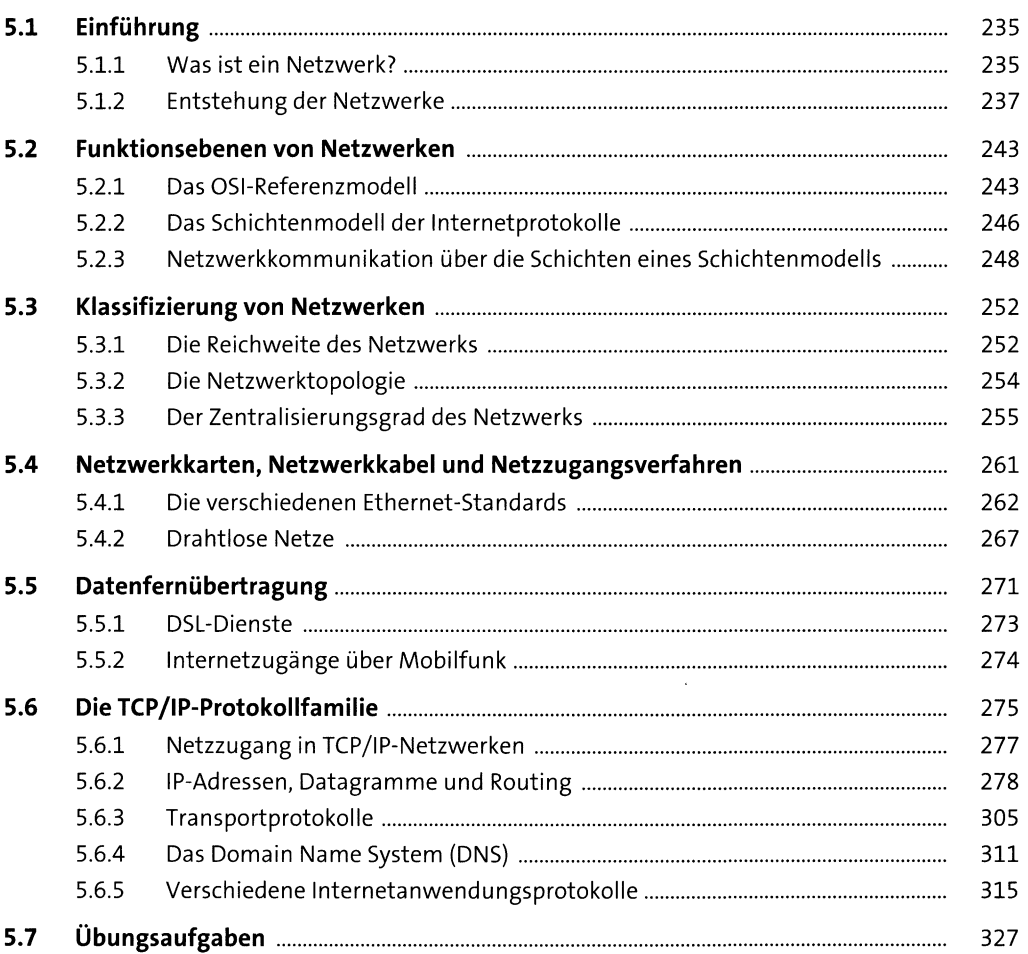

### Inhalt

#### Betriebssysteme  $6\phantom{1}6$

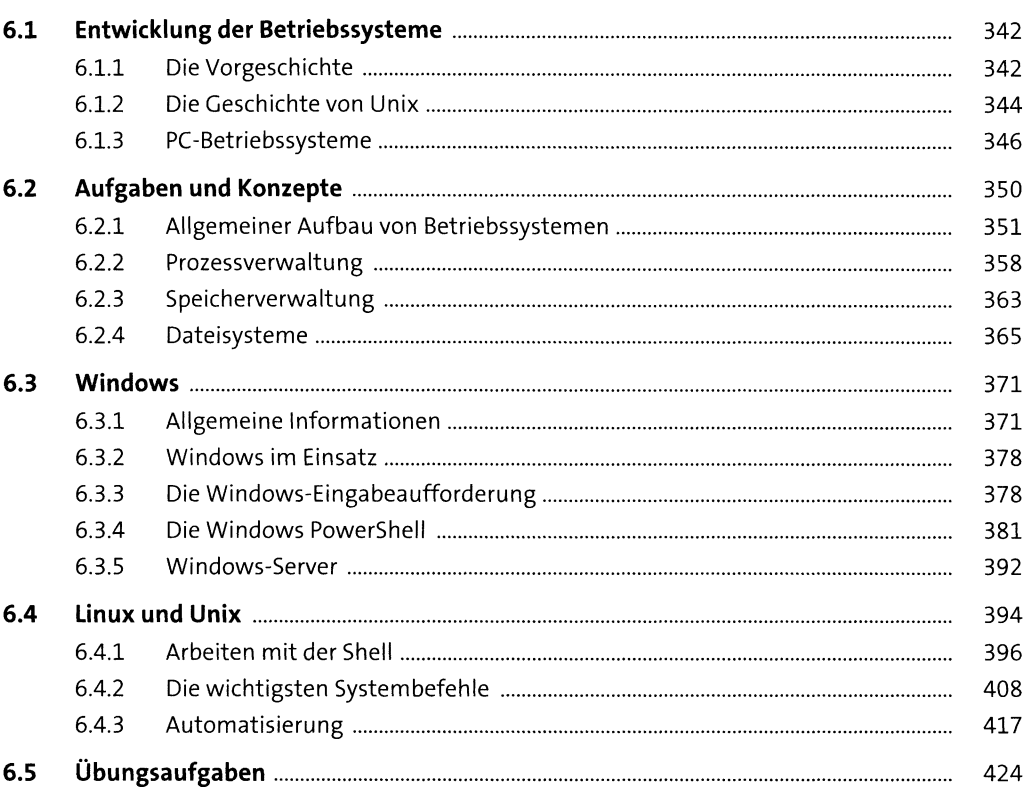

### Grundlagen der Programmierung  $\overline{\mathbf{7}}$

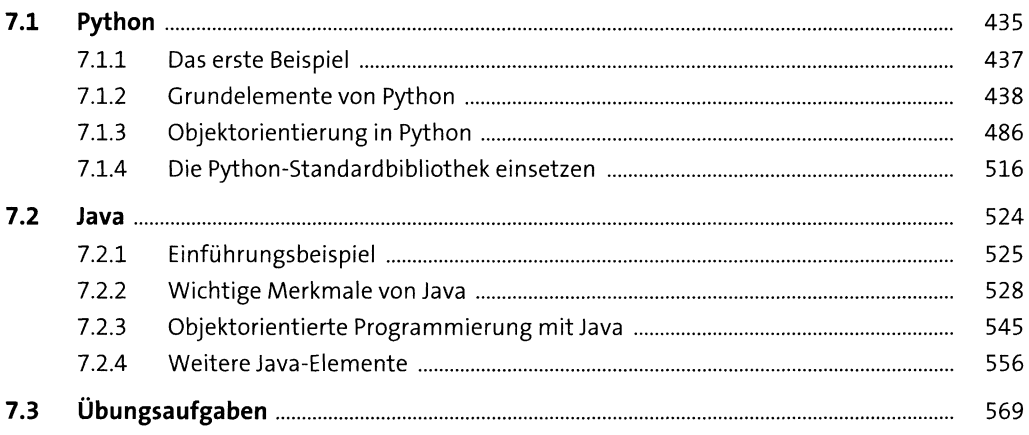

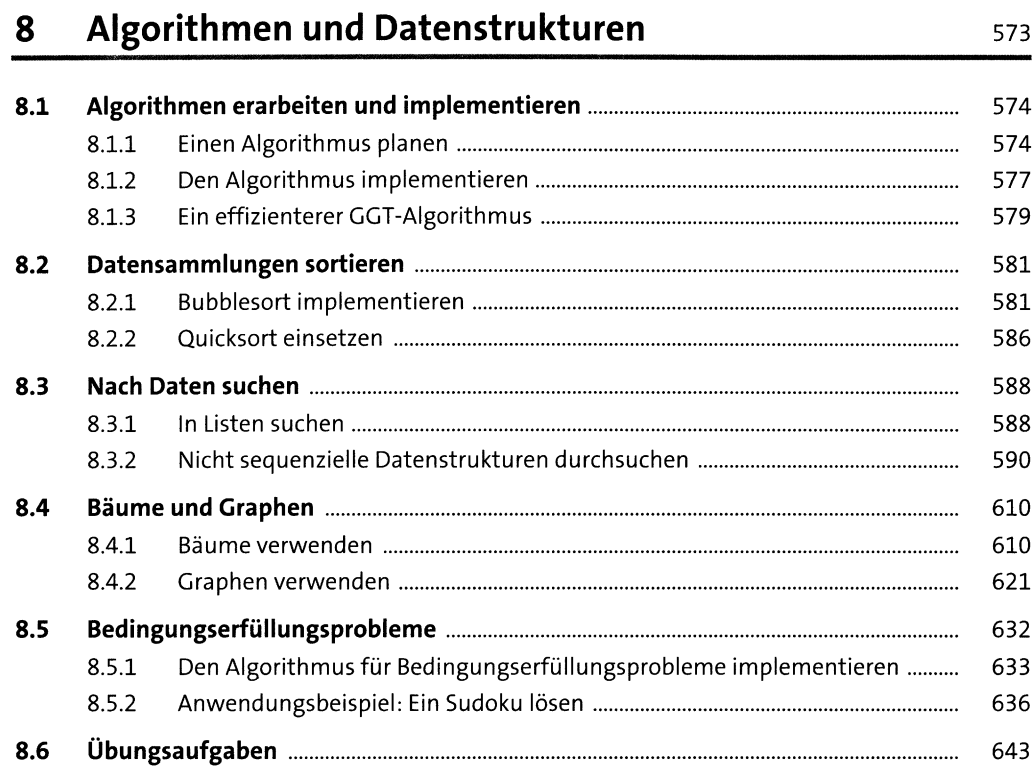

#### Weitere Konzepte der Programmierung  $\mathbf{9}$ 645

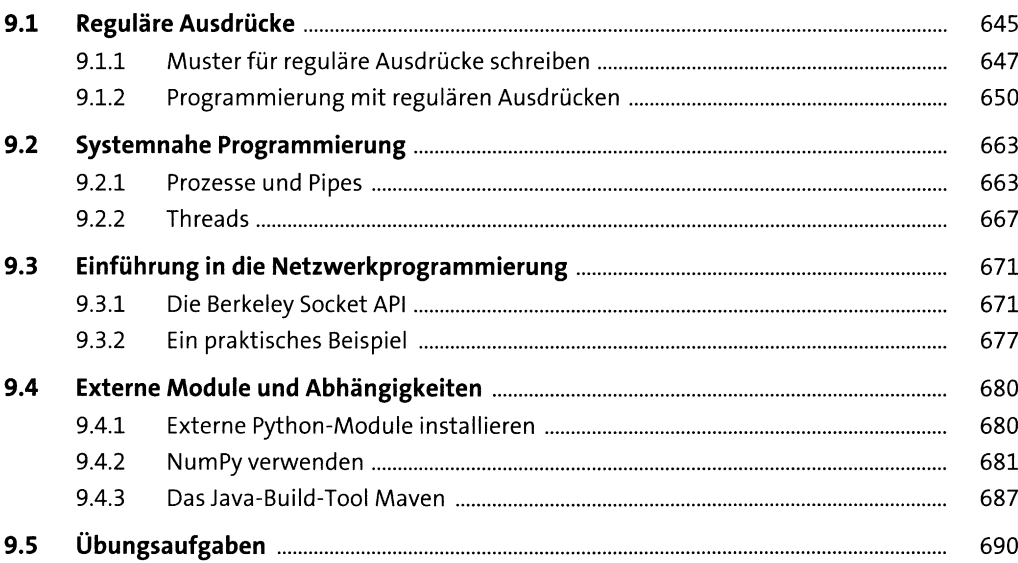

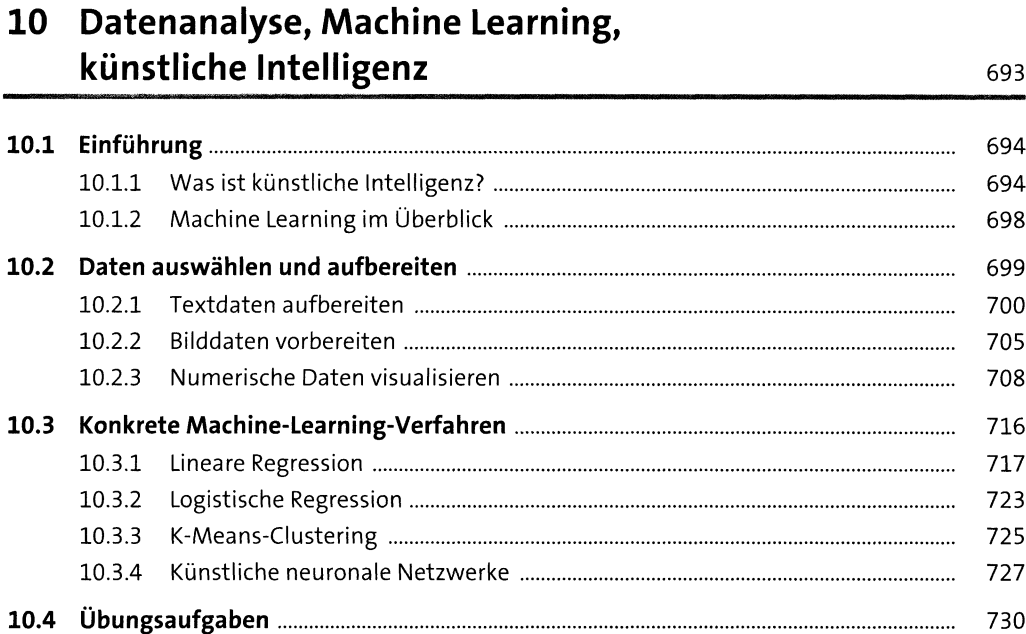

#### 11 **Software-Engineering**

734  $11.1.1$ 735 11.1.2 736 11.1.3 742 743 11.1.4 11.1.5 745  $11.1.6$ 746 750 11.2.1 750  $11.2.2$ 757  $11.2.3$ 772 11.2.4 779 784

787

#### Geschäftsprozessanalyse  $12$

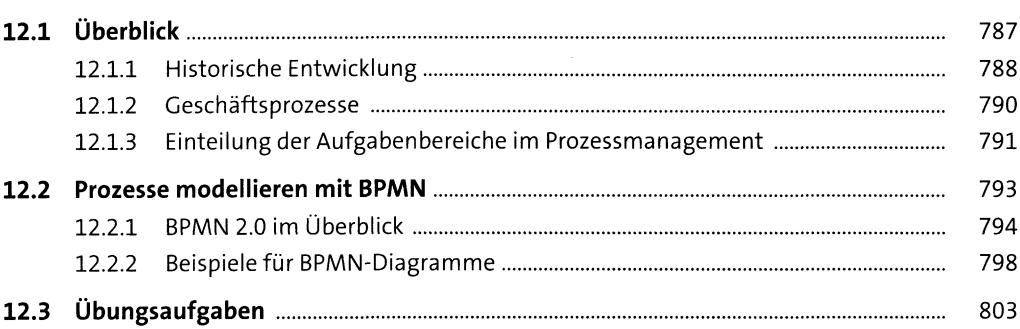

#### 13 Datenbanken

806 808 13.1.1 13.1.2 809 13.1.3 817 820 13.2.1 821 13.2.2 824 825 826 13.3.1 13.3.2 831 13.3.3 835 13.3.4 837 838 13.4.1 838 13.4.2 839 844 13.4.3 13.4.4 847 13.4.5 848 13.4.6 849 851 856 13.6.1 857 13.6.2 857

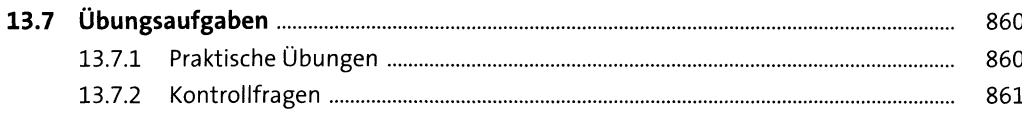

865

# 14 Server für Webanwendungen

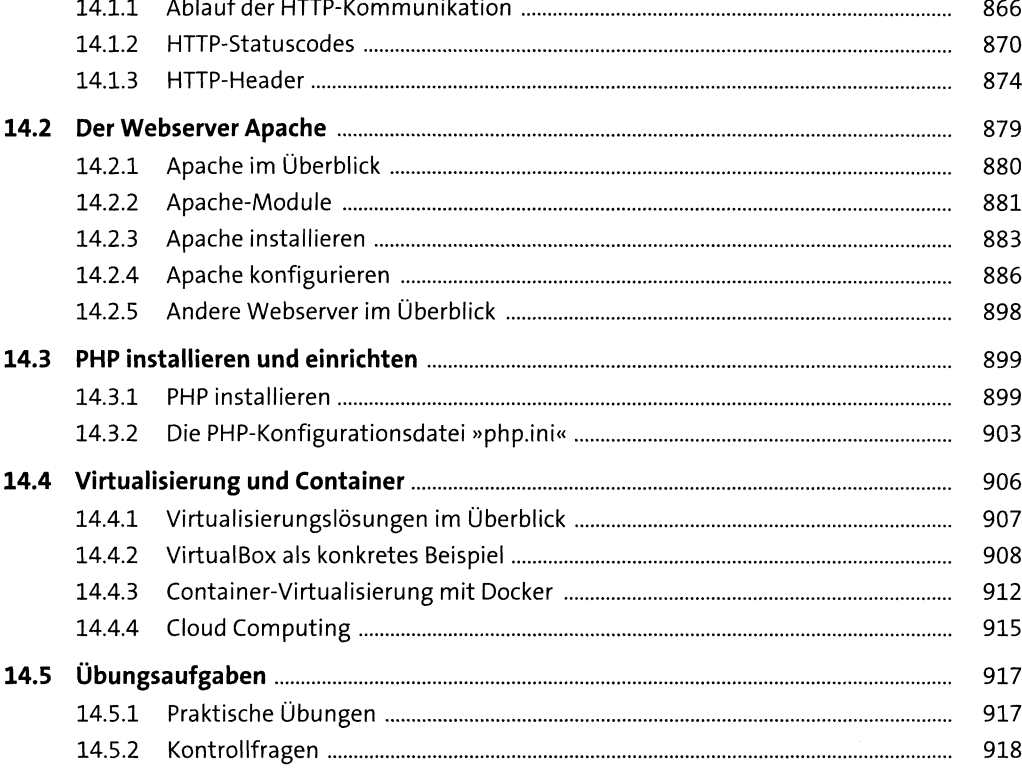

#### Weitere Internet-Serverdienste 15 921

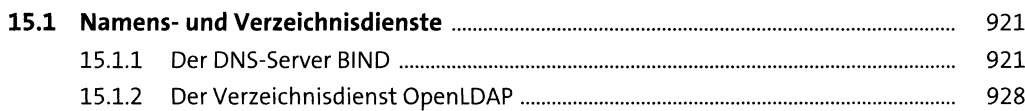

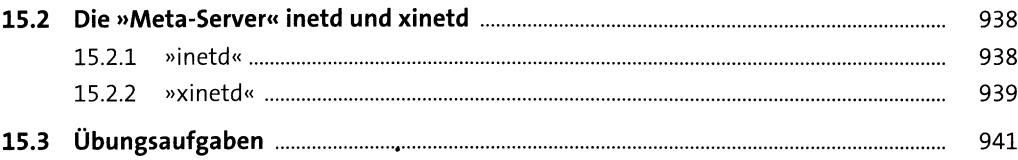

## **16 XML**

## 945

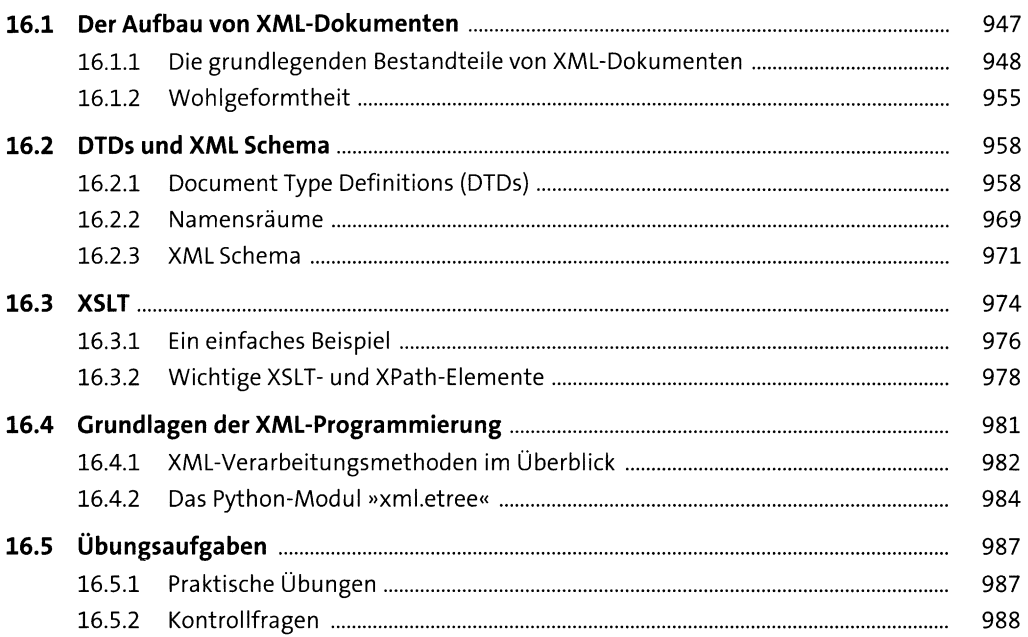

## 17 Weitere Datei- und Datenformate

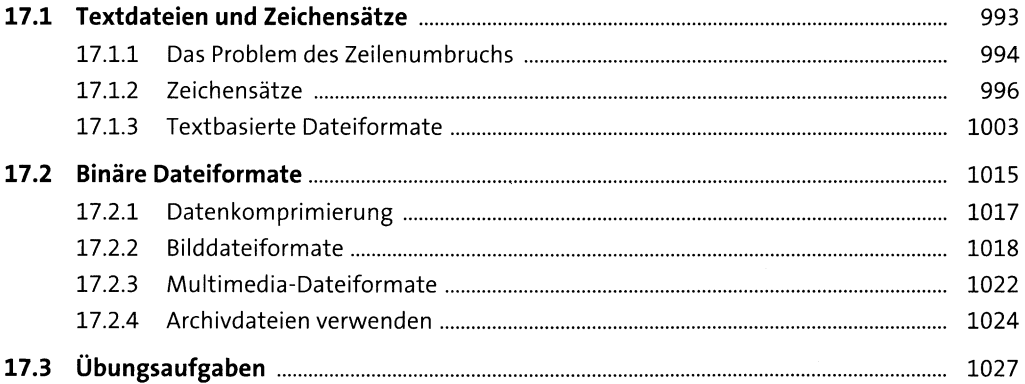

## 18 Webseitenerstellung mit HTML und CSS

1031

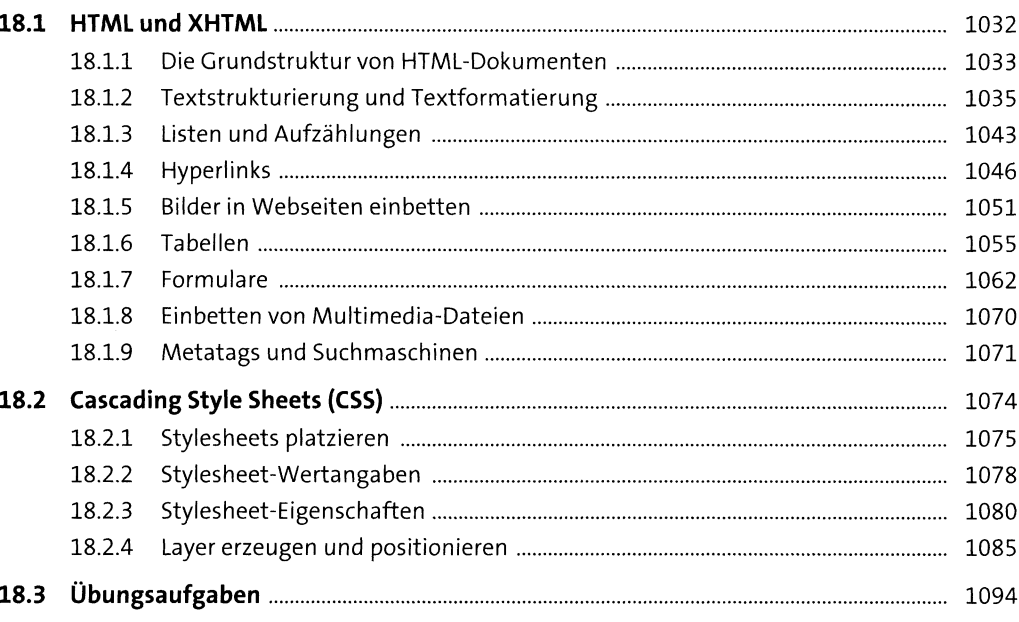

## 19 Webserveranwendungen

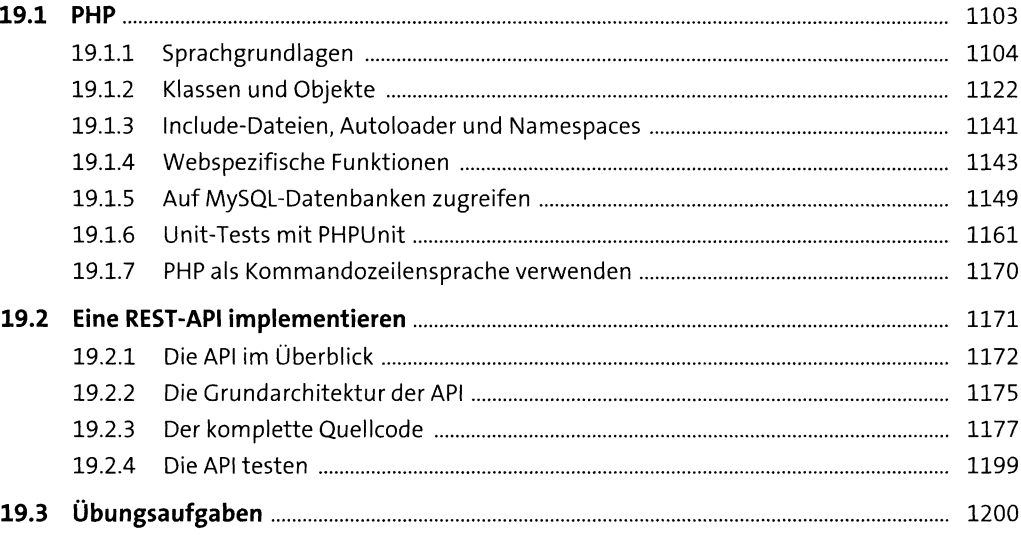

## 20 JavaScript und Ajax

1203

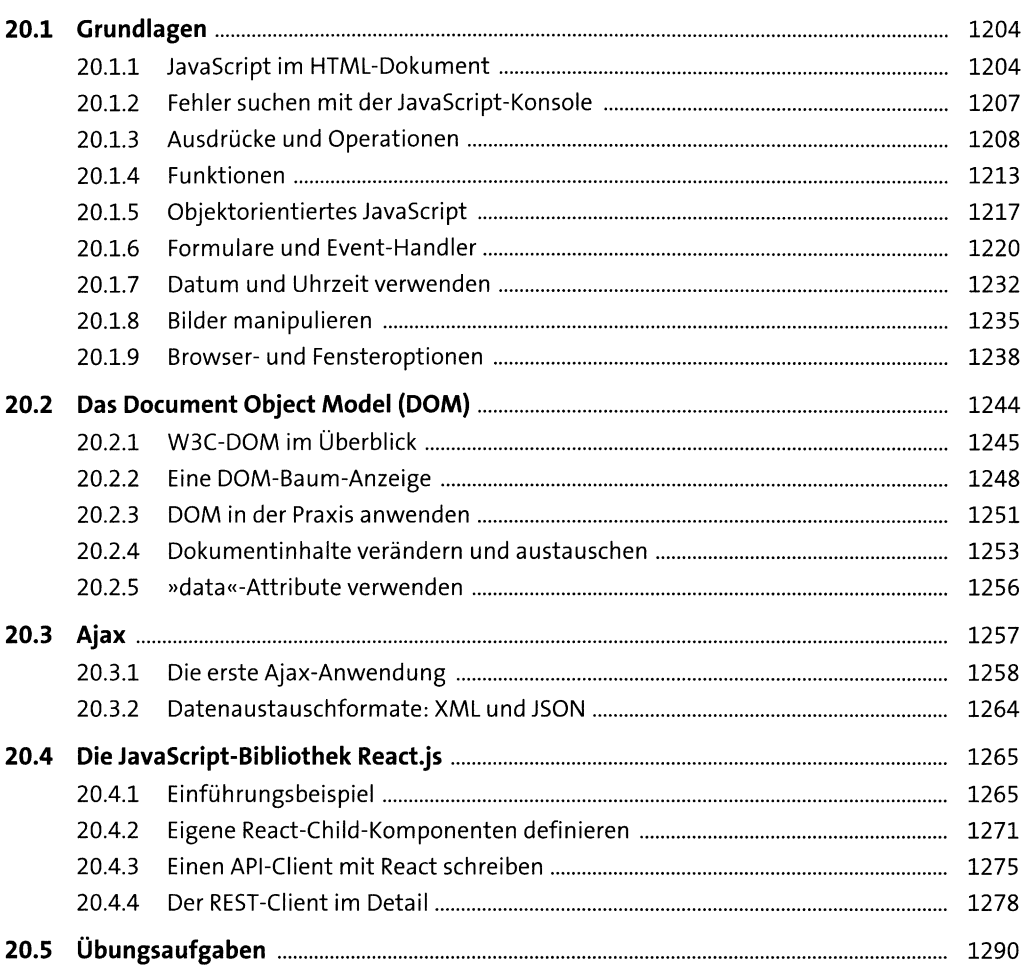

### 21 Computer- und Netzwerksicherheit 1293

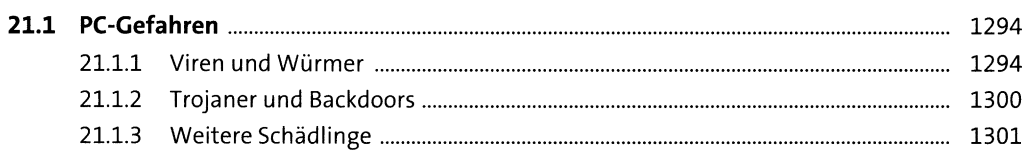

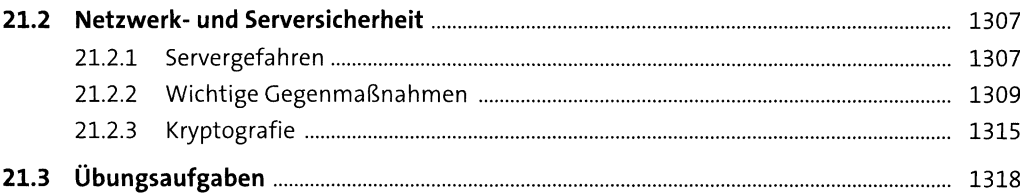

# Anhang

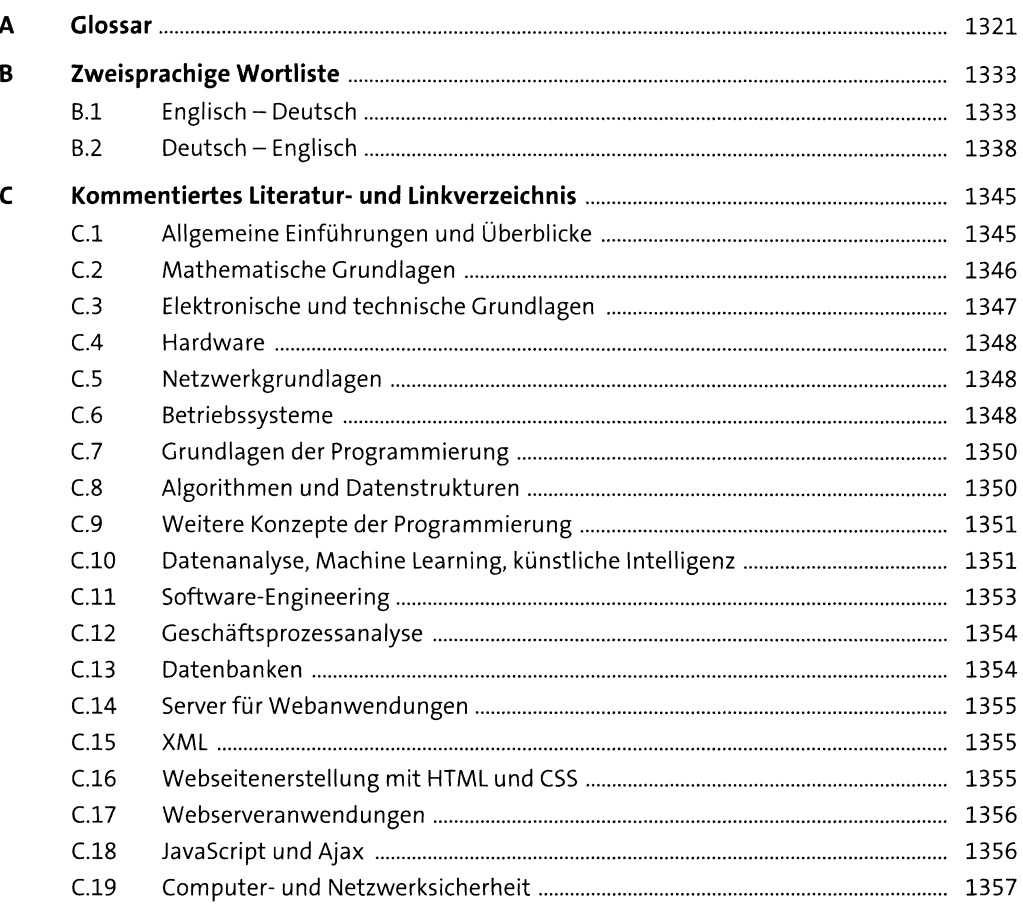

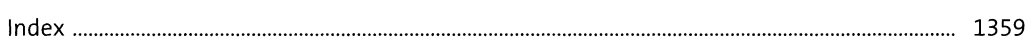